# Carnegie Mellon University

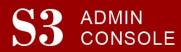

STUDENT SERVICES SUITE - SUMMARY OF RELEASE #122

January 6, 2022

Release #122 modified the S3 Suite to accommodate student records of those who are pursuing certificates offered by the Integrated Innovation Institute (iii) and introduced a new option for individuals who register as users of 'My Plaid Student' or 'Where Am I in the Process?'.

New users are encouraged to review the S3 QuickStart Guide and the Web Tutorial section for basic instructions.

## **Release Highlights**

## **Cross-Cutting**

- Introduced a new option, 'Friends of CMU', for individuals who register as a user of 'My Plaid Student' that allows them to register without needing to use or create a Facebook, LinkedIn, or Gmail account.
- To maintain system security, performed upgrades to a logging utility used by the S3 Suite.

#### Admission

- Modified certain automatically generated email content with up-to-date instructions and URL information.
- Introduced a new option, 'Friends of CMU', for applicants to use when registering for 'Where Am I in the Process?', that allows them to register without needing to use or create a Facebook, LinkedIn, or Gmail account.

#### **Student Accounts**

Added messaging in S3 to highlight when a student has pending transactions on their account.

## **University Registrar Office**

 Modified the logic and behavior on four S3 screens and two batch processes to accommodate student records of those who are pursuing certificates offered by the Integrated Innovation Institute (iii).

## Coming in the Next Six Months...

- An updated S3 Admin Console header
- Required changes to meet updated NACHA regulations
- Expanded functionality for Undergraduate Admission due to new types of tests being accepted by the university and changes to score requirements
- The ability for S3 users to assign, update, and remove advisors via a CSV upload

**Contact Information** 

Lisa Krieg, Director of Enrollment Services – 412.268.5399, <a href="mailto:krieg@andrew.cmu.edu">krieg@andrew.cmu.edu</a> Chris Nolin, Director of Enrollment Systems – 412.268.5777, <a href="mailto:cnolin@andrew.cmu.edu">cnolin@andrew.cmu.edu</a>